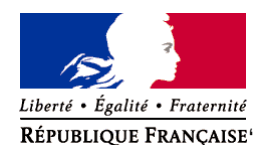

Ministère chargé de l'environnement

# **Demande d'examen au cas par cas préalable à la réalisation éventuelle d'une évaluation environnementale**

**Article R. 122-3 du code de l'environnement**

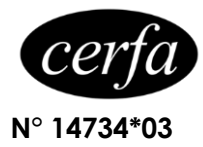

### *Ce formulaire sera publié sur le site internet de l'autorité environnementale Avant de remplir cette demande, lire attentivement la notice explicative*

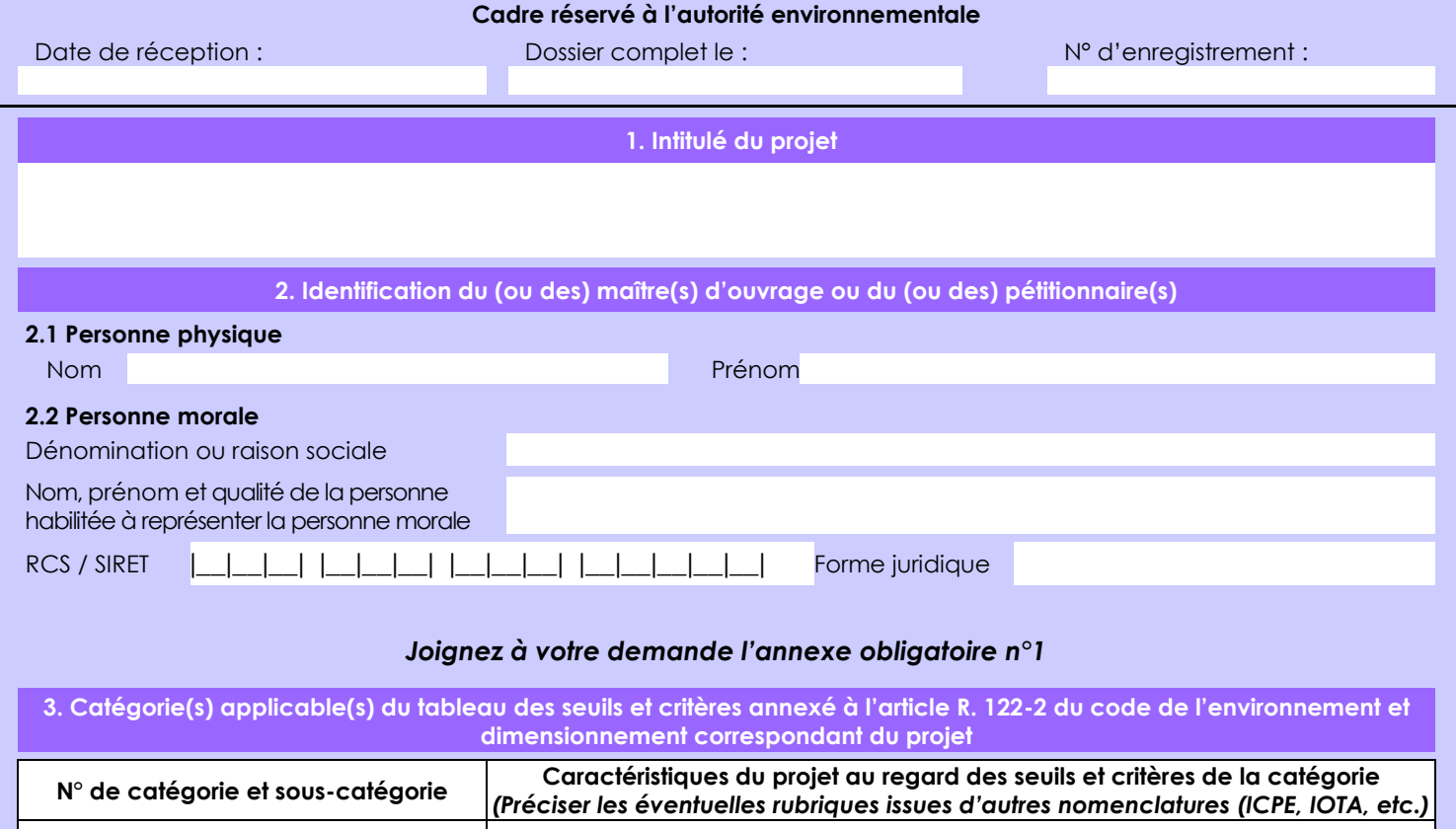

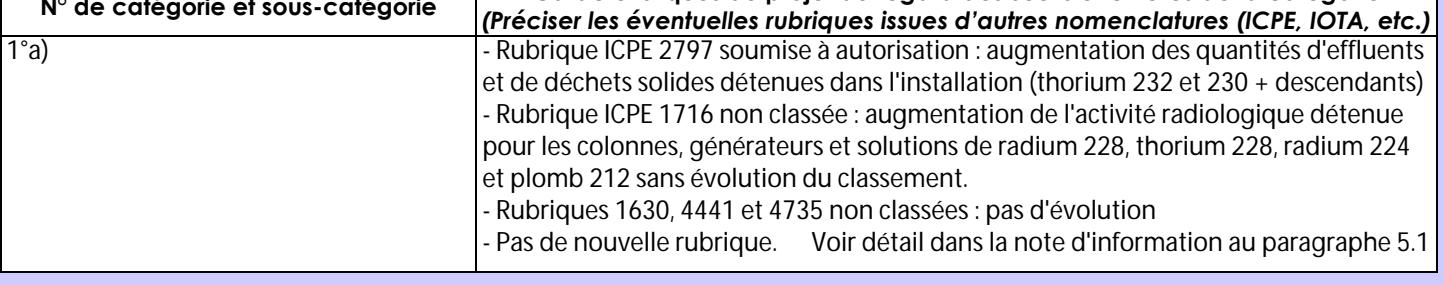

**4. Caractéristiques générales du projet**

*Doivent être annexées au présent formulaire les pièces énoncées à la rubrique 8.1 du formulaire*

## **4.1 Nature du projet, y compris les éventuels travaux de démolition**

Extension de la surface bâtie d'environ 410 m²\* pour redéploiement du procédé actuel dans une version optimisée. Le bâtiment existant bénéficie également d'une remise à niveau technique partielle. Il n'y a pas de modification du périmètre de l'installation.

L'installation Orano Med Laboratoire Maurice Tubiana est implantée sur la commune de Bessines-sur-Gartempe (87) au sein du site industriel de Orano Mines de Bessines.

\* comprend une extension Sud ainsi qu'une extension Nord.

La loi n° 78-17 du 6 janvier 1978 relative à l'informatique, aux fichiers et aux libertés s'applique aux données nominatives portées dans ce formulaire. Elle garantit un droit d'accès et de rectification pour ces données auprès du service destinataire.

### **4.2 Objectifs du projet**

Les résultats des premiers essais pré-cliniques et cliniques mettant en œuvre le radionucléide plomb 212 confirment son potentiel thérapeutique. Orano Med prévoit une demande croissante des fournitures en générateurs ou solutions de plomb 212 pour répondre aux besoins de plusieurs essais cliniques qui seront conduits en parallèle dès 2020 . Une adaptation de l'outil de production est donc nécessaire d'ici là pour répondre à ces besoins.

Orano Med souhaite également profiter de cette évolution pour intégrer le retour d'expérience accumulé depuis 2013 et bénéficier ainsi d'optimisations dans les domaines suivants :

- radioprotection et sécurité classique.
- maitrise des facteurs organisationnels et humains.
- maîtrise des impacts environnementaux.
- qualité des produits.

#### **4.3 Décrivez sommairement le projet 4.3.1 dans sa phase travaux**

Les travaux seront décomposés en différentes phases :

- la réalisation d'études de conception, de sûreté et de radioprotection.
- la mise à l'arrêt du procédé par la suspension de l'approvisionnement de la matière première (nitrate de thorium), le rinçage puis la mise à l'état sûr des différents circuits du procédé qui feront l'objet d'évolutions dans le cadre de cette extension.

- la réalisation de travaux préparatoires tels la modification ou le démontage de certains équipements en interface avec la future extension.

- la réalisation de l'extension via la création d'un chantier clos et indépendant.

- les travaux de raccordement de l'extension au LMT actuel.
- les essais en inactif du procédé et des différents systèmes de sécurité associés.
- la mise en service de l'installation.

Le paragraphe 5.2.1. du dossier d'information joint en annexe 7 détaille ses différentes phases.

### **4.3.2 dans sa phase d'exploitation**

Les procédés mis en œuvre (dissolution du nitrate de thorium dans l'eau, fixations et élutions successives sur les résines afin d'obtenir les radioéléments souhaités avec la pureté voulue) ne vont pas évoluer. En complément le projet prévoit : - de réaliser la fixation du radium 228 sur 2 lignes en parallèle alors qu'il n'en existe qu'une seule actuellement.

- d'expédier les productions de radium 224 et plomb 212 à partir d'un local dédié.

- de disposer d'un local de maintenance en zone réglementée au sens de la radioprotection.

- de disposer d'une zone non réglementée au sens de la radioprotection pour y réaliser diverses opérations telles que le reconditionnement d'emballages de transport ou la maintenance d'équipements non contaminés.

- de regrouper les différents points d'entreposage de consommables et équipements dans des zones dédiées.

- d'exploiter plus de moyens analytiques internes plutôt que de recourir à des moyens externes nécessitant des transports. - de réaliser la production de solutions de plomb 212 dans un milieu aseptique tel qu'exigé par le code de la santé publique pour les solutions injectables.

### **4.4 A quelle(s) procédure(s) administrative(s) d'autorisation le projet a-t-il été ou sera-t-il soumis ?**

*La décision de l'autorité environnementale devra être jointe au(x) dossier(s) d'autorisation(s).*

- En application des articles L.181-14 et L.181-46 le projet fait l'objet d'un dossier d'information au Préfet de Haute-Vienne. Ce dossier d'information est également joint en annexe 7 à la présente demande d'examen au cas par cas.

### - Permis de construire (Mairie).

**4.6 Localisation du projet**

- Demande d'augmentation des capacités pour la détention, l'élaboration, le transfert et l'utilisation de matières premières de catégorie III (Ministère de la Transition Ecologique et Solidaire - Service de défense, de sécurité et d'intelligence économique) - Demande d'ouverture d'établissement pharmaceutique (ANSM).

#### **4.5 Dimensions et caractéristiques du projet et superficie globale de l'opération - préciser les unités de mesure utilisées**

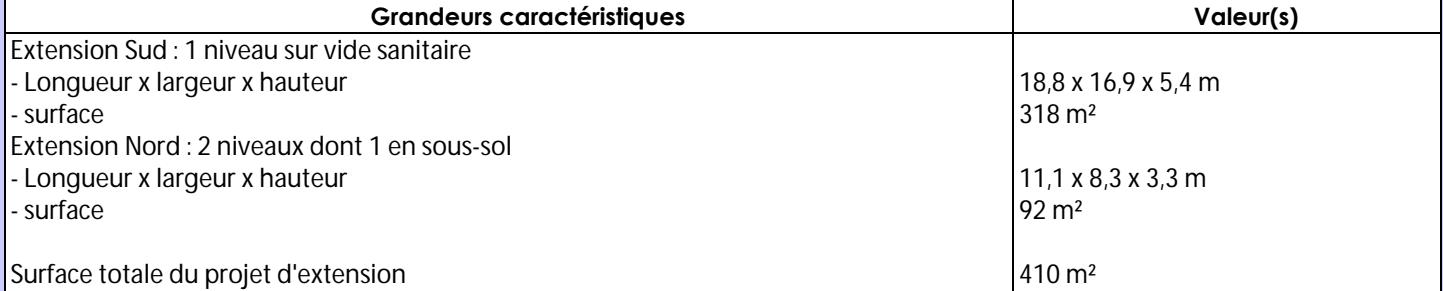

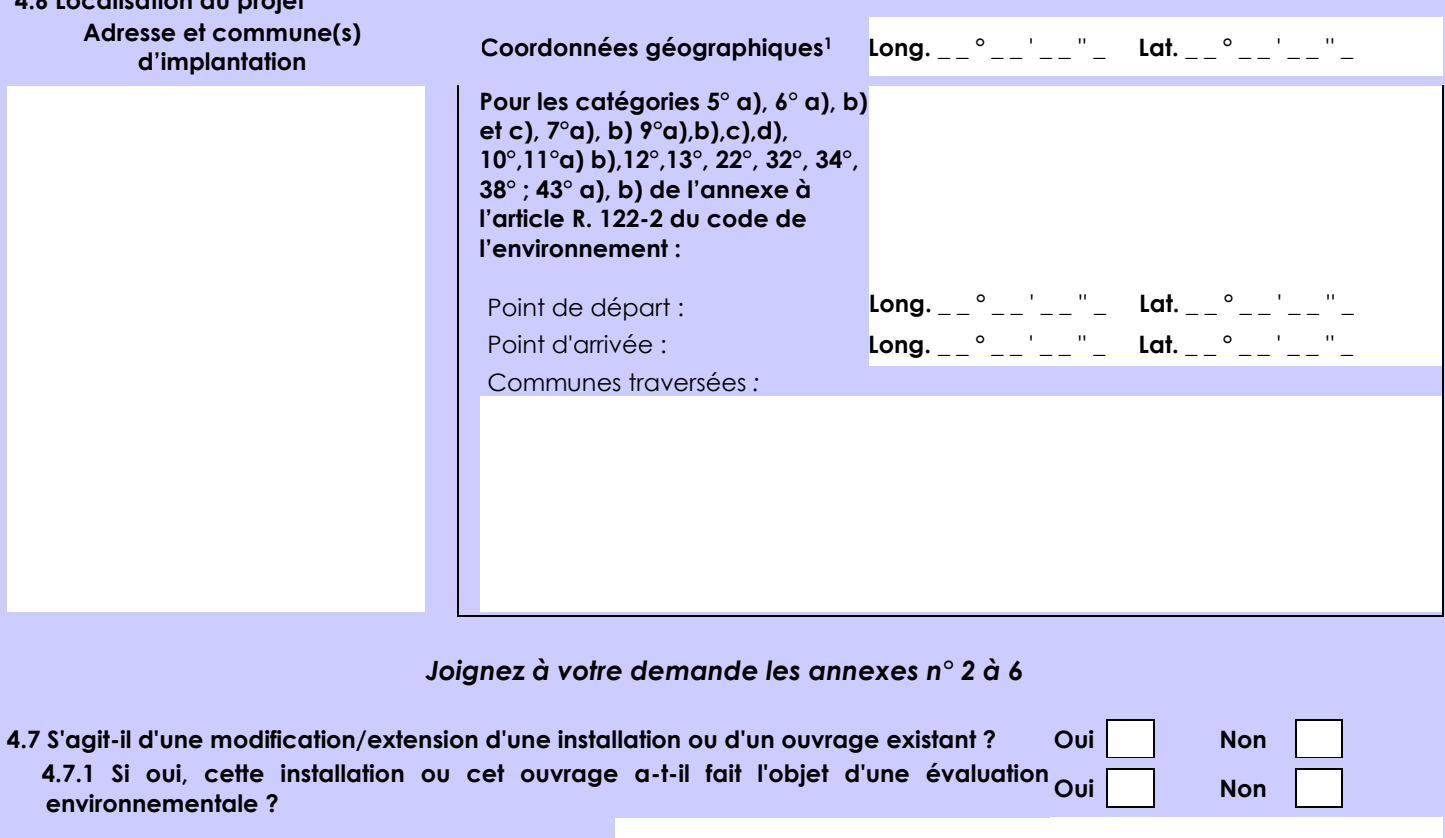

 **4.7.2 Si oui, décrivez sommairement les différentes composantes de votre projet et indiquez à quelle date il a été autorisé ?**

Un dossier de demande d'autorisation d'exploiter, avec étude d'impact, a été déposé en 2010. L'autorisation d'exploiter a été accordée par arrêté préfectoral le 20/03/2012 (ICPE 1715 soumise à autorisation). Préalablement à la mise en service de l'installation le 13/11/2013, un arrêté préfectoral modificatif a été accordé le 10/10/2013. Les évolutions liées aux garanties financières et aux nouvelles rubriques

ICPE (ICPE 2797 soumise à autorisation) ont été intégrées dans l'arrêté modificatif du 28 octobre 2016. La présente modification de l'installation consiste à augmenter les

capacités du procédé pour produire plus de générateurs de plomb 212.

 $\overline{a}$ 

Afin de réunir les informations nécessaires pour remplir le tableau ci-dessous, vous pouvez vous rapprocher des services instructeurs, et vous référer notamment à l'outil de cartographie interactive CARMEN, disponible sur le site de chaque direction régionale.

Le site Internet du ministère en charge de l'environnement vous propose, dans la rubrique concernant la demande de cas par cas, la liste des sites internet où trouver les données environnementales par région utiles pour remplir le formulaire.

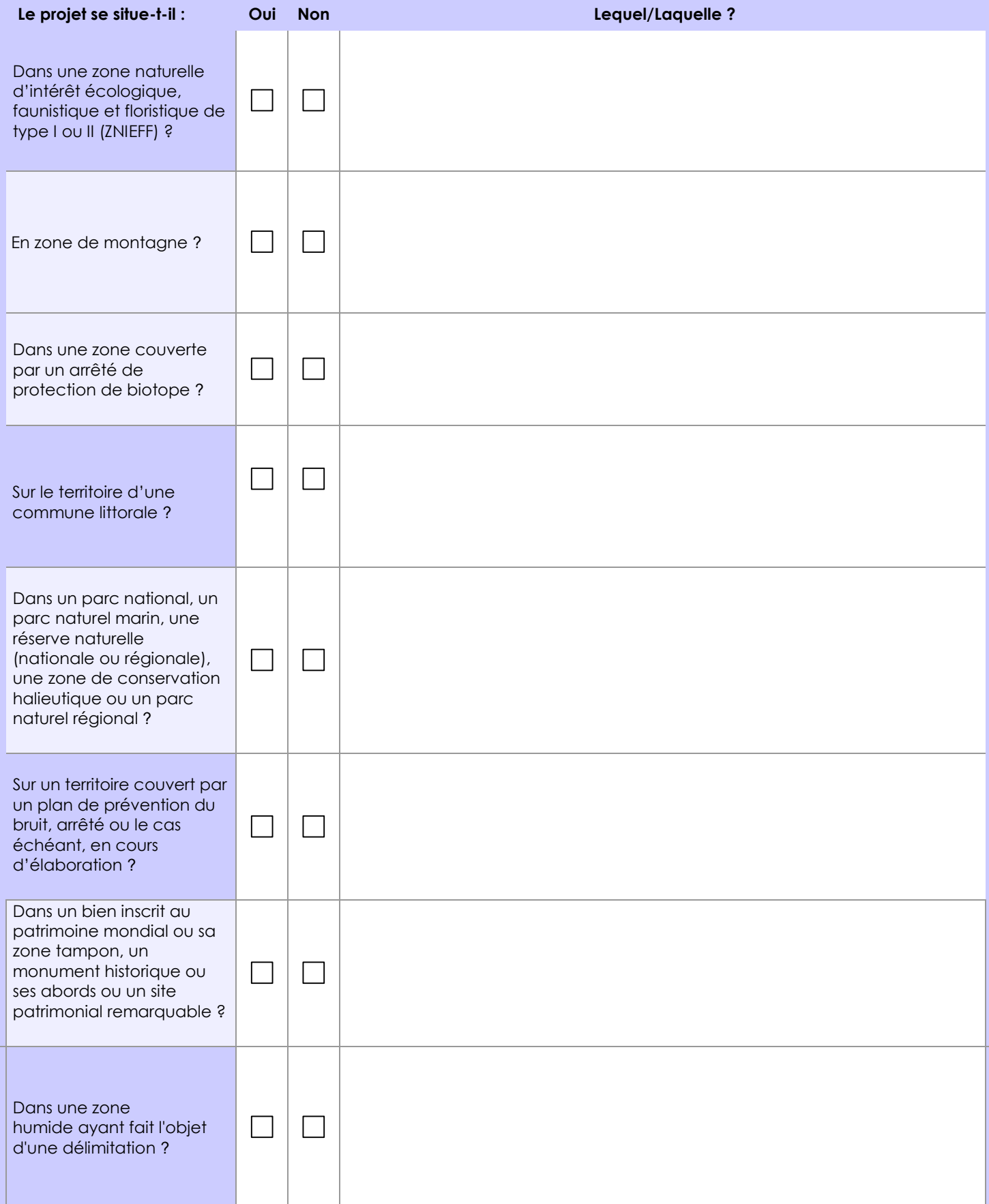

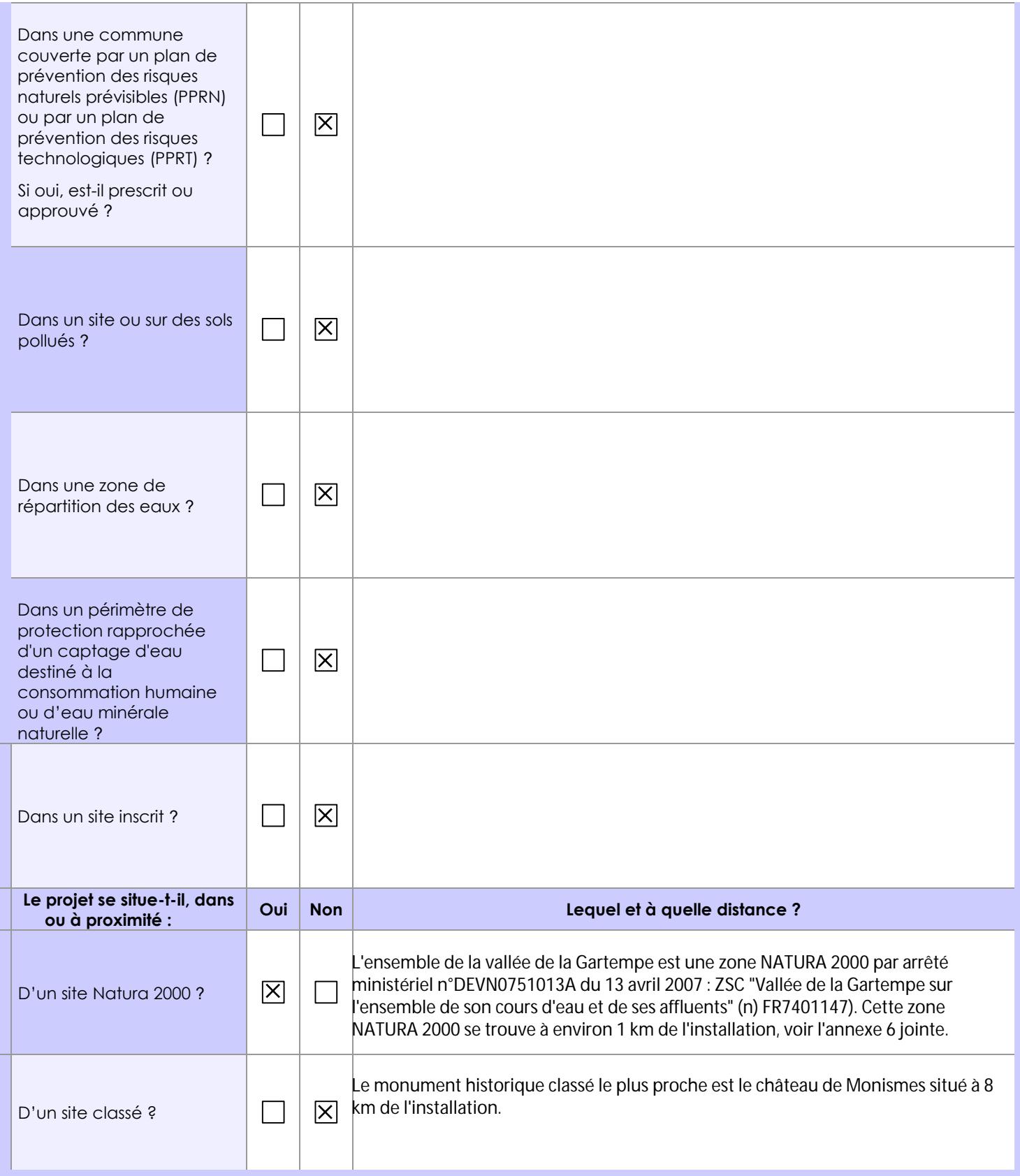

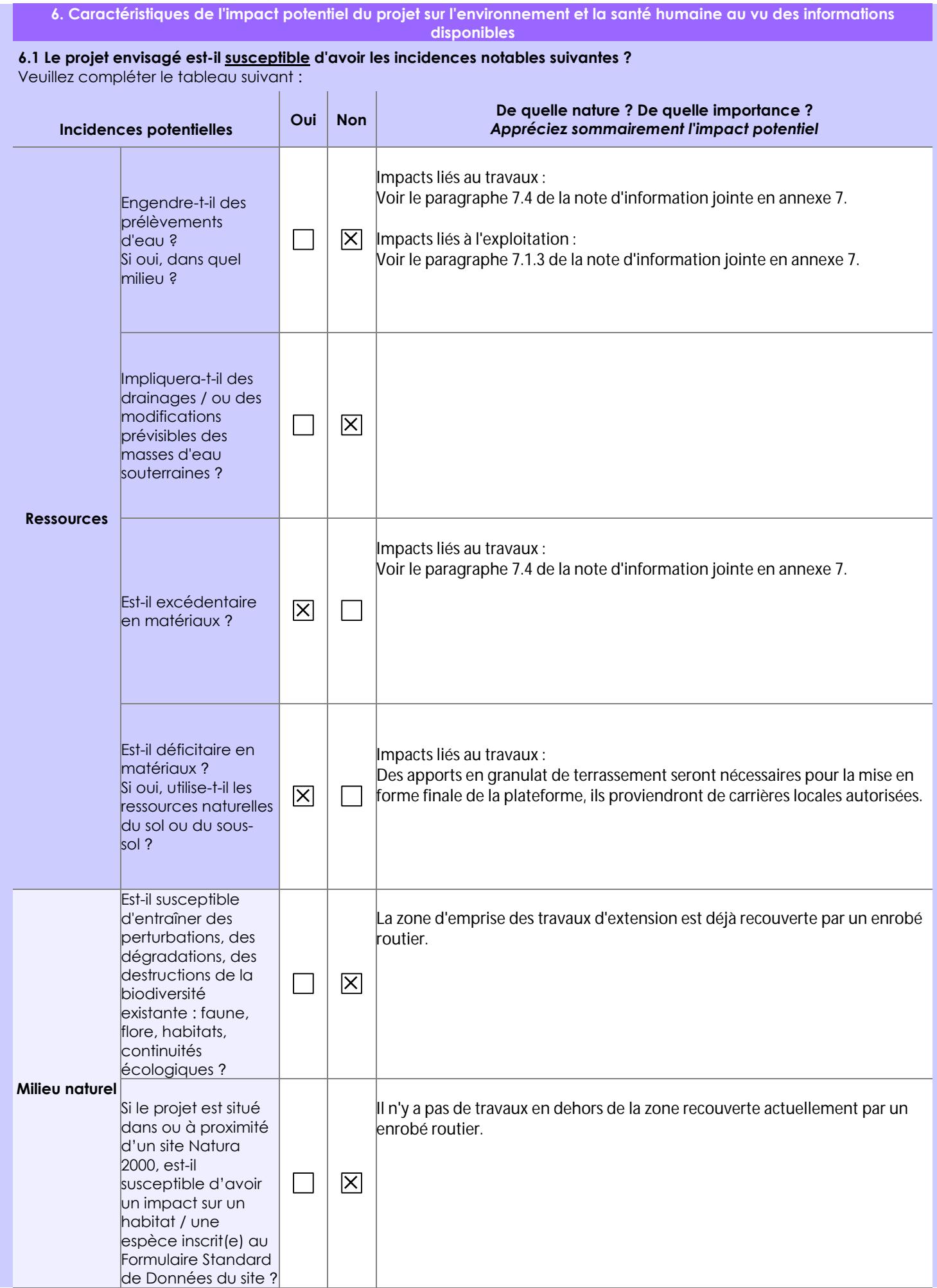

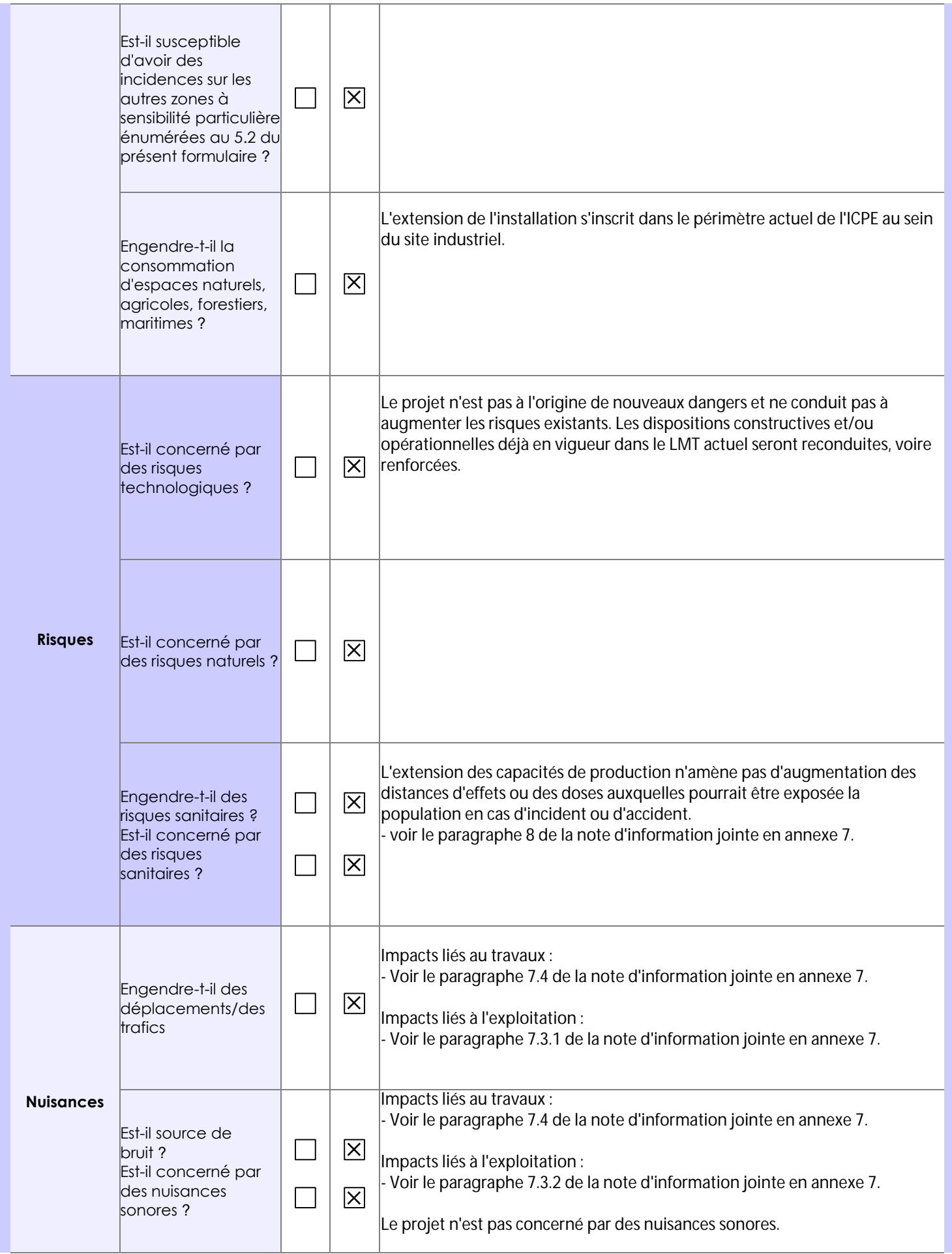

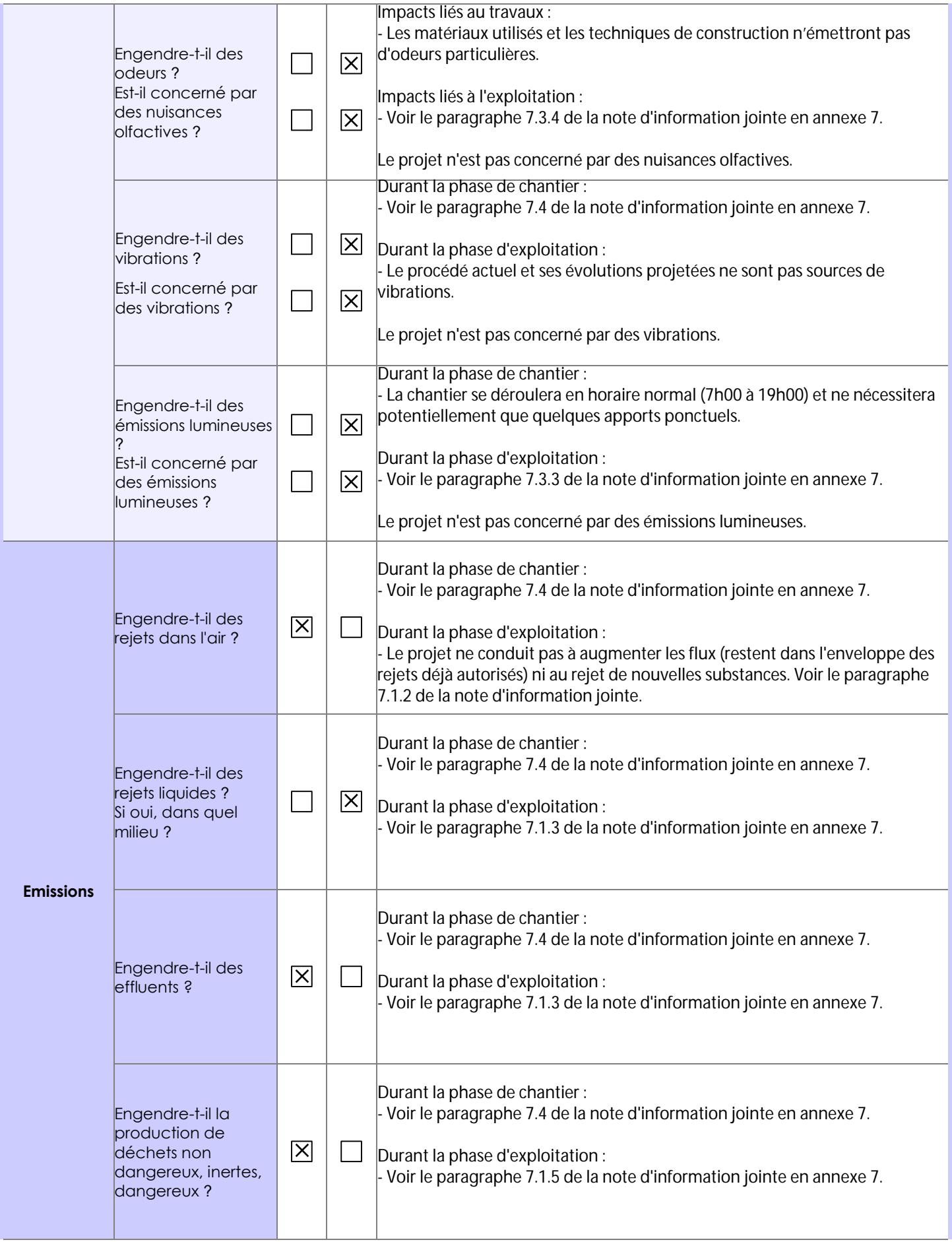

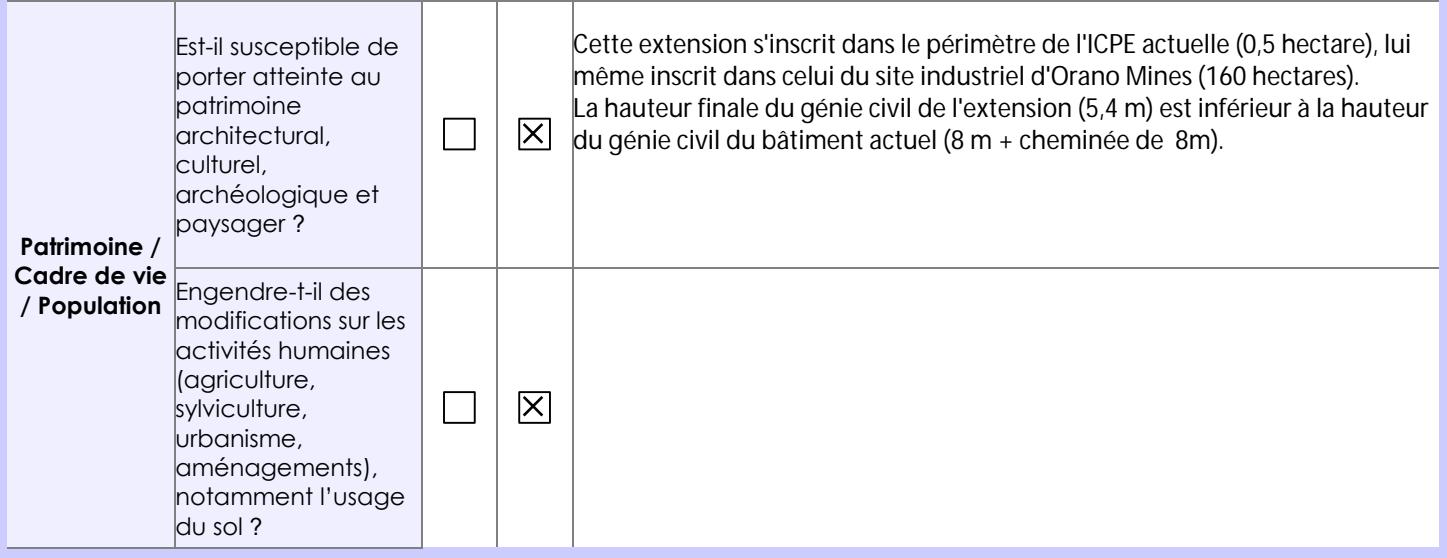

**6.2 Les incidences du projet identifiées au 6.1 sont-elles susceptibles d'être cumulées avec d'autres projets existants ou approuvés ?**

**Oui**  $\vert X \vert$  **Non** Si oui, décrivez lesquelles :

En parallèle du projet d'Orano Med d'extension du LMT, la société Orano Mines a engagé le projet de renouvellement de son Centre d'Innovation Minière (CIM) par la construction d'une nouvelle installation. Ces 2 projets s'inscrivent dans l'établissement industriel d'Orano Mines de Bessines-sur-Gartempe.

En phase de réalisation :

- Les travaux d'extension du LMT seront conduits en parallèle des travaux de construction du CIM. Durant cette période les incidences suivantes sont susceptibles d'être cumulées :

- => augmentation du flux routier.
- => production de déblais liés au terrassement et apport en matériaux (granulats).
- => production de déchets et effluents.

### En phase d'exploitation :

- Une part importante des investissements est consacrée à la sûreté de fonctionnement et à la performance environnementale de chacun de ces projets. Cela ce traduit de manière générale par l'intégration des meilleures techniques associées au retour d'expérience. Il n'est pas attendu d'incidences susceptibles d'être cumulées pour ces 2 installations en phase d'exploitation. En complément, l'entité Hygiène-Santé-Sécurité-Environnement de l'établissement industriel d'Orano Mines de Bessines-sur-Gartempe apporte son soutien aux équipes "Projet" ainsi qu'aux équipes "Exploitation" et veille à l'intégration de ces 2 projets dans le respect des exigences environnementales de chacune de ces installations et du site.

**6.3 Les incidences du projet identifiées au 6.1 sont-elles susceptibles d'avoir des effets de nature transfrontière ?**

**Oui Non**  $\times$  Si oui, décrivez lesquels :

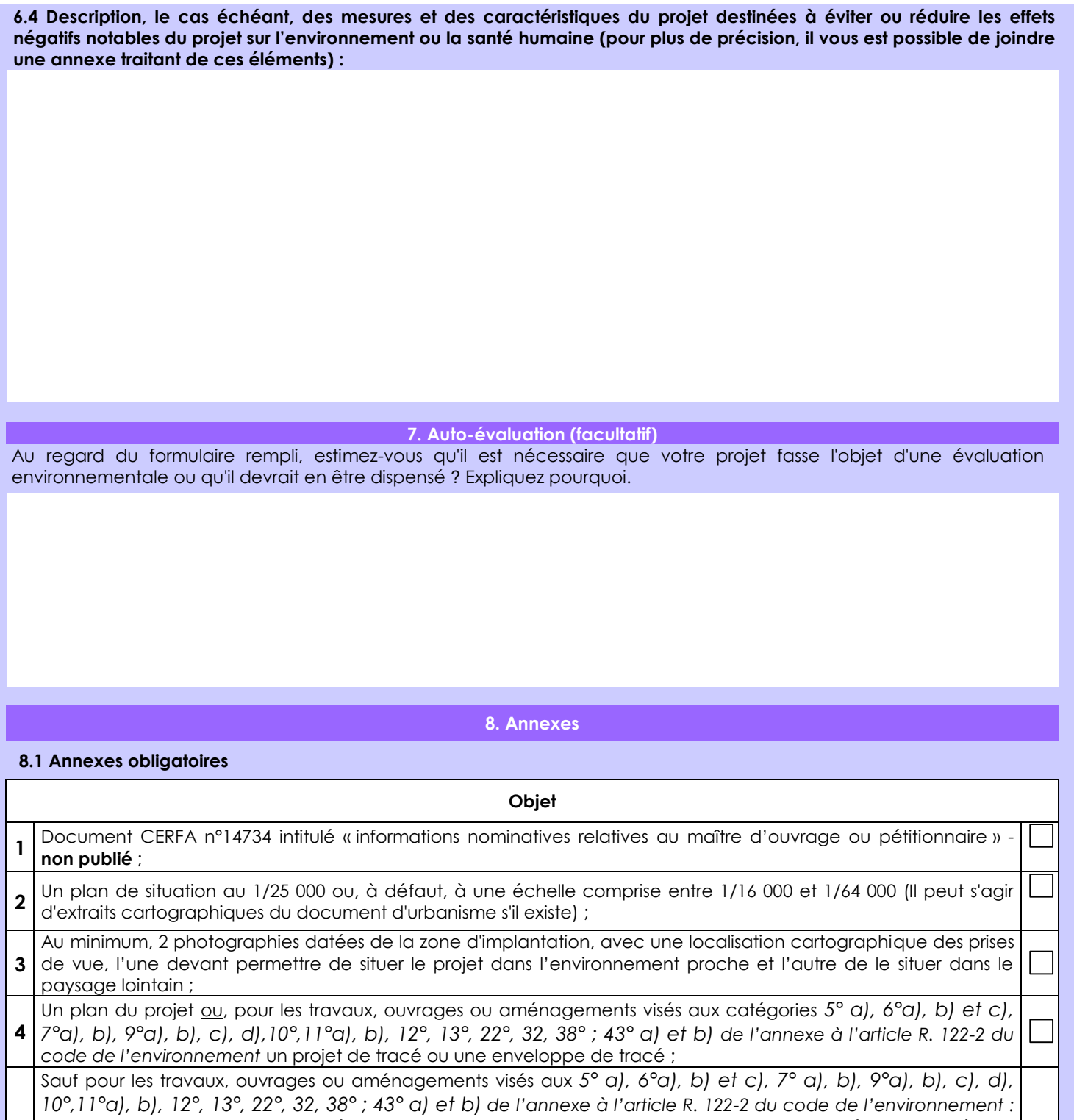

plan des abords du projet (100 mètres au minimum) pouvant prendre la forme de photos aériennes datées et **5**  $\overline{\mathsf{X}}$ complétées si nécessaire selon les évolutions récentes, à une échelle comprise entre 1/2 000 et 1/5 000. Ce plan devra préciser l'affectation des constructions et terrains avoisinants ainsi que les canaux, plans d'eau et cours d'eau ;

Si le projet est situé dans un site Natura 2000, un plan de situation détaillé du projet par rapport à ce site. Dans les  $\boxtimes$ autres cas, une carte permettant de localiser le projet par rapport aux sites Natura 2000 sur lesquels le projet est **6**

susceptible d'avoir des effets.

### **8.2 Autres annexes volontairement transmises par le maître d'ouvrage ou pétitionnaire**

Veuillez compléter le tableau ci-joint en indiquant les annexes jointes au présent formulaire d'évaluation, ainsi que les parties auxquelles elles se rattachent

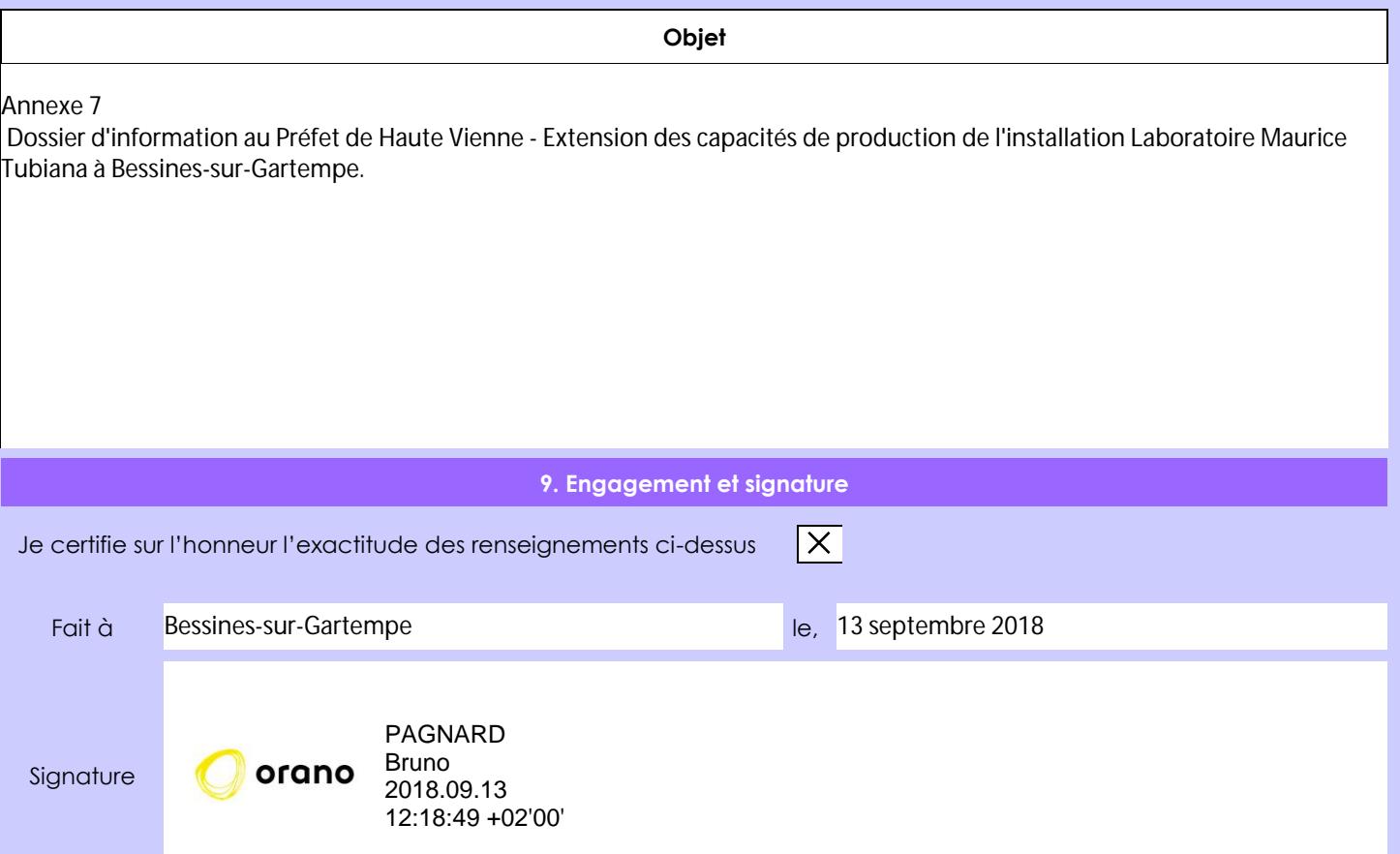